## **Méthodologie de recherche des mots clés de référencement**

Retour au sommaire de la lettre

*Lorsque l'on désire référencer et positionner son site sur les moteurs de recherche, il est nécessaire de bien identifier, dès le départ, les mots clés génériques, caractérisant votre activité, et pour lequels vous allez optimiser un certain nombre de vos pages. Mais ce choix est souvent draconien et complexe. Voici une méthodologie en 7 étapes, s'appuyant notamment sur les générateurs de mots clés de Google et de Yahoo! Search Marketing, pour vous aider dans cette tâche...*

Dans le cadre d'une stratégie de référencement, il est essentiel d'identifier, dans un premier temps, sur quels mots clés vous allez optimiser vos pages, dans le cadre de la "tête" de la longue traîne (voir article à ce sujet dans cette même lettre)...

En effet, il ne servirait à rien :

- De tenter de placer vos pages sur des requêtes que personne, ou presque, ne saisit sur les moteurs. On touche ici du doigt la notion d'**intérêt d'un positionnement**. - De vouloir en quelques semaines obtenir un positionnement avantageux (première page voire mieux) sur des mots clés trop concurrentiels. Dans ce cas, c'est la **faisabilité du positionnement** qui rentre en ligne de compte...

Ces deux notions (intérêt et faisabilité) sont indissociables et une méthodologie affinée doit être mise en œuvre pour en tenir compte. Pour vous aider dans le choix de vos mots clés les plus "efficaces", nous vous proposons ci-dessous une petite méthodologie que vous pourrez sans soucis rapidement adapter à vos besoins :

**Etape 1.** Dans un premier temps, faites une liste « intuitive » d'une dizaine de mots clés qui caractérisent votre activité. Imaginons que vous soyez une société de référencement. Les termes qui vous viendront tout de suite à l'esprit pour positionner votre site sont par exemple les suivants :

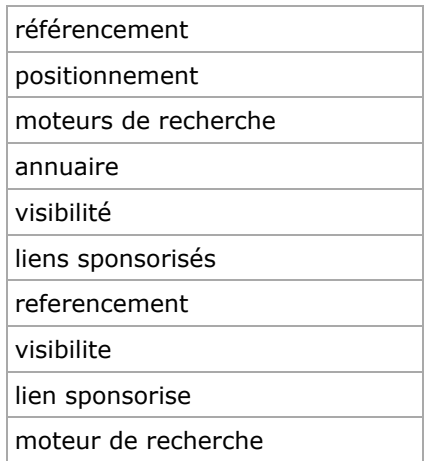

*Liste de mots clés de départ pour positionner le site d'une société de référencement*

Notez ici les version différentes d'un même mot (singulier/pluriel, accents, etc.)...

**Etape 2.** Allez sur le générateur de mots clés de Google

([https://adwords.google.com/select/KeywordToolExternal\)](https://adwords.google.com/select/KeywordToolExternal) et tapez cette liste dans la zone « Variante de mots clés » tout en cochant le choix « Utiliser des synonymes » :

## **© Abondance.com - Lettre "Recherche & Référencement" #85 – septembre 2007**

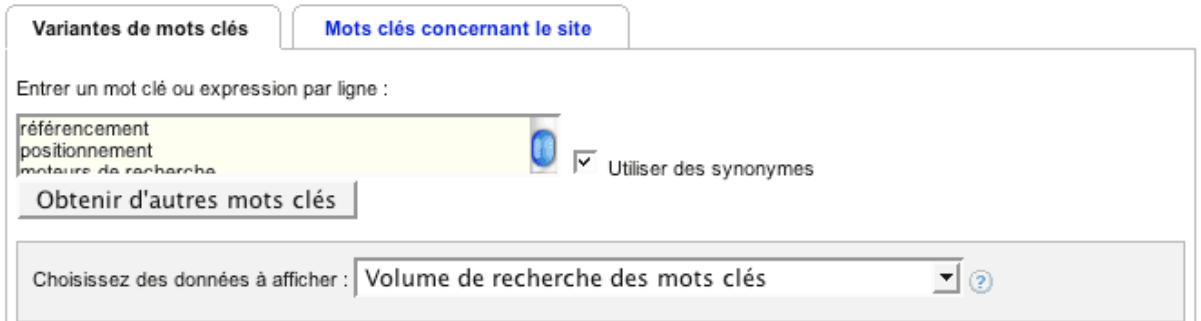

**Etape 3.** Regardez la liste des mots clés proposés par l'outil. Elle est trés complète et comprend certainement des termes et expressions auxquels vous n'aviez pas pensé auparavant. Pensez à la lister par « volume de recherche » croissant pour obtenir en premier les requêtes qui sont le plus souvent saisies :

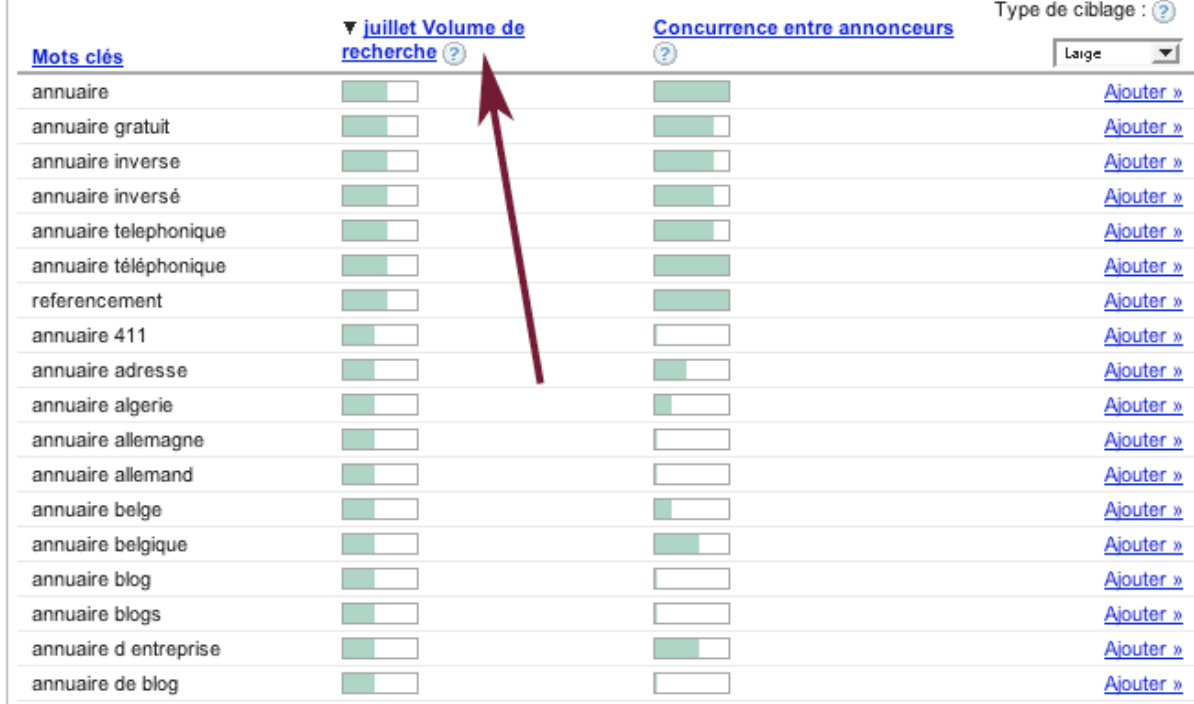

Rien ne vous empêche de faire cette opération plusieurs fois : vous récupérez dans la premiére liste des termes intéressants que vous ajoutez à votre liste initiale de 10 mots clés et vous relancez une recherche, etc. jusqu'à obtenir des termes de recherche les plus pertinents possibles.

**Etape 4.** Copiez-collez la liste fournie (plusieurs dizaines voire centaines de termes) dans un tableur et enlevez-en les expressions qui ne vous intéressent pas. Ne gardez que celles qui vous semblent convenir le mieux à votre activité (la requête « annuaire allemand », par exemple, n'est pas obligatoirement votre tasse de thé - ou de schnaps -...). A ce stade de la méthodologie, vous avez en main une centaine, par exemple, de requêtes intéressantes car elles ont toutes trait à votre activité et elles sont souvent demandées sur Google.

Vous pouvez également, à ce niveau, utiliser l'onglet "Mots clés concernant le site" de l'outil de Google qui extrait certains termes d'un site web (le vôtre ou celui de vos concurrents...) pour vous donner d'autres idées de requêtes potentielles...

**Etape 5.** Pour chacune de ces requêtes, regardez combien de fois elles sont demandées sur le générateur de mots clés d'Overture / Yahoo! Search Marketing [\(http://inventory.fr.overture.com/\)](http://inventory.fr.overture.com/) et combien de résultats sont générés par Google lorsqu'on tape ces mots clés dans son moteur. Complétez un tableau comme celui proposé ci-dessous :

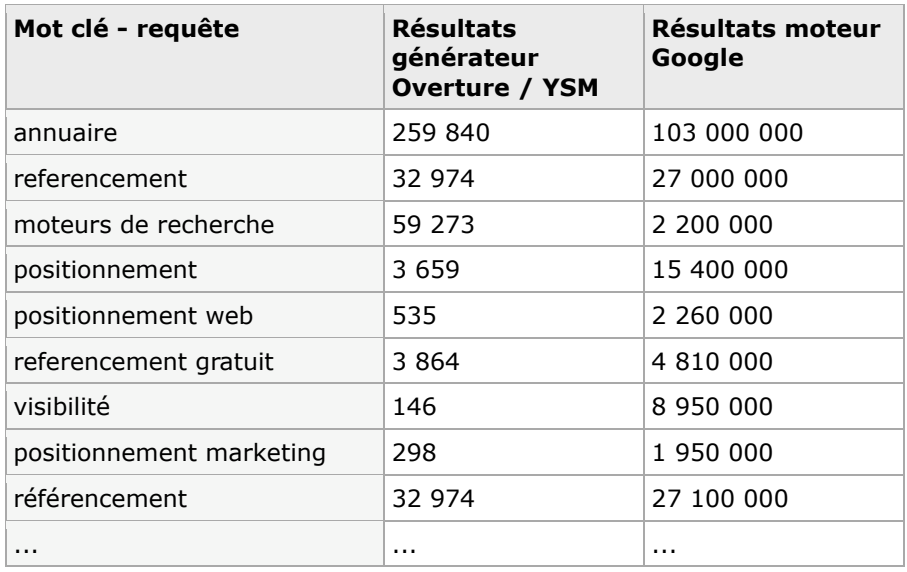

Pour chaque mot clé, on liste ainsi les résultats du générateur de mots clés d'Overture / Yahoo Search Marketing (**intérêt**) et du moteur de recherche Google (**faisabilité**).

**Etape 6.** Pour l'intérêt (Overture/YSM) et la faisabilité (Google), établissez des fourchettes de notes de 0 à 20 en fonction des résultats trouvés. Exemples:

- *Intérêt* (générateur Overture/YSM) : Moins de 100 saisies par mois : 0 point. 100 à 1000 : 5 points 1 000 à 5000 : 10 points 5 à 10 000 : 15 points Plus de 10 000 : 20 points.

- *Faisabilité* (moteur de recherche Google) : Plus de 100 millions de résultats : 0 point De 50 à 100 millions : 5 points De 10 à 50 millions : 10 points De 1 à 10 millions : 15 points Moins de 1 million : 20 point.

Reportez ensuite dans votre tabeau les notes ainsi attribuées :

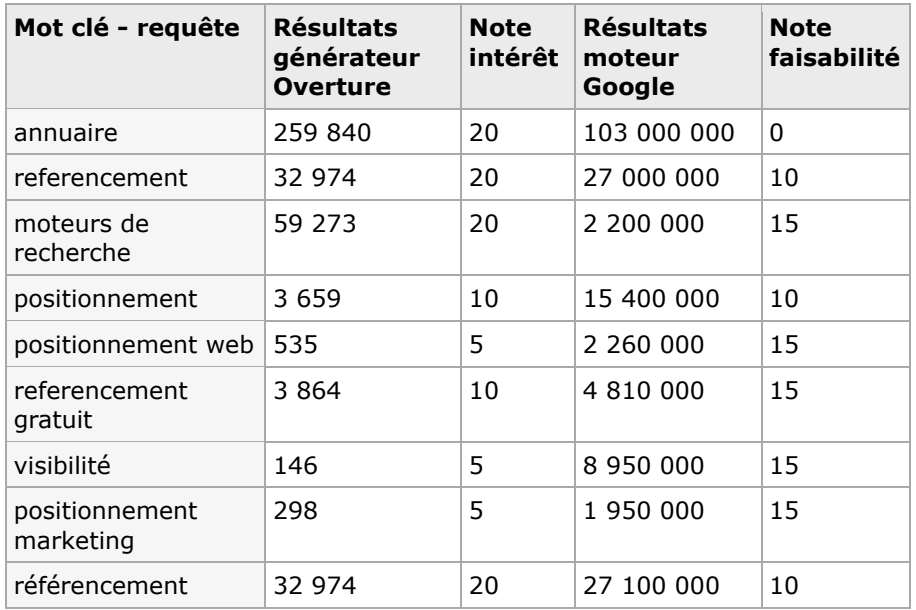

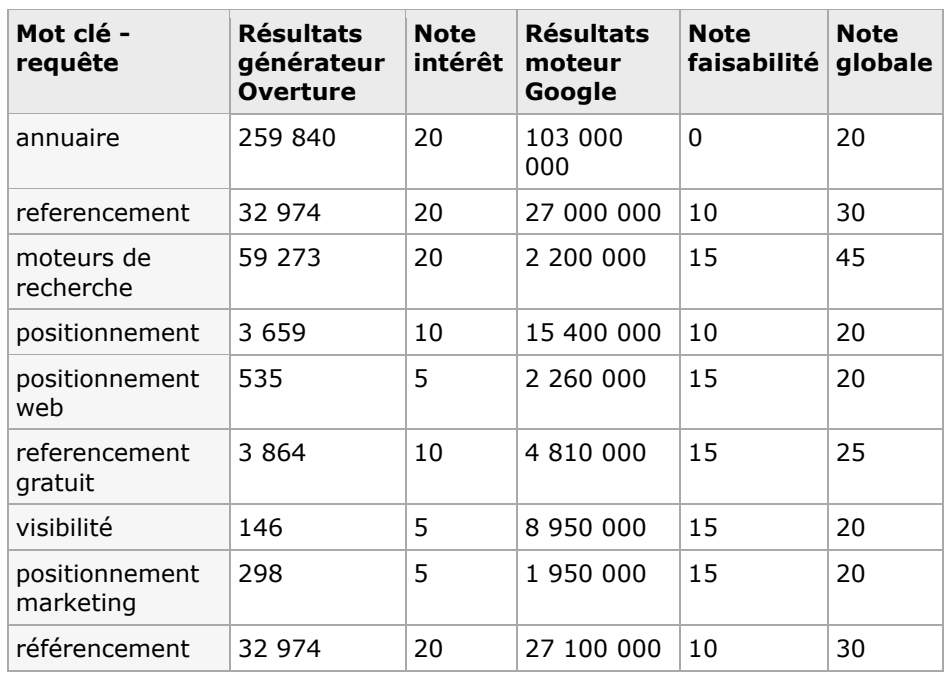

**Etape 7.** Faites la somme des deux notes pour obtenir une note globale :

Cette dernière colonne vous donnera ainsi une priorité dans les requêtes à utiliser pour mieux référencer votre site : celles qui obtiennent la meilleure note gloable...

Notez bien que vous pouvez adapter cette méthodologie à vos besoins et attentes, et notamment gérer différemment les fourchettes de notes proposées ci-dessous. Bien entendu, l'idéal serait de trouver des requêtes très souvent demandées et pour lesquelles le nombre de résultats sur Google est très faible. Mais, pour notre part, cela fait des années que nous les cherchons en vain... :-)

Tout sera donc affaire d'arbitrage, de consensus entre ces deux notions d'**intérêt** et de **faisabilité**. Mais, tout du moins, à l'aide de cette méthodologie, vous devriez travailler sur des requêtes qui "valent la peine" d'être tentées. C'est déjà inestimable...

*Olivier Andrieu*

**Réagissez à cet article sur le blog des abonnés d'Abondance : [http://abonnes.abondance.com/blogpro/2007/09/mthodologie-de](http://abonnes.abondance.com/blogpro/2007/09/mthodologie-derecherche-des-mots-cls.html)recherche-des-mots-cls.html**